## **1.1 Bode Plot Techniques**

- $G(j\omega)$ 의 보데 선도는 2개의 도면으로 구성:
	- 크기선도 (the magnitude  $20 \log_{10} |G(j\omega)|$  in decibels (dB) vs  $\log_{10} \omega$ ) : 보데 선도에서  $G(j\omega)$ 의 크  $7$ 는 dB로 표현하고  $G(j\omega)$ 의 곱과 나누기는 각각 합과 차가 된다.
	- 위상선도 (the phase of  $\angle G(j\omega)$  in degrees vs  $\log_{10} \omega$ ): 보데 선도에서  $G(j\omega)$ 의 위상관계도 역시 대 수적으로 합과 차가 된다.
- *•* Consider the following equation:

$$
G(s) = \frac{s+a}{(s+b)(s+c)}
$$
  
\n
$$
G(j\omega) = \frac{j\omega + a}{(j\omega + b)(j\omega + c)}
$$
  
\n
$$
= \frac{\sqrt{a^2 + \omega^2}e^{j\tan^{-1}\frac{\omega}{a}}}{\sqrt{b^2 + \omega^2}e^{j\tan^{-1}\frac{\omega}{b}}\sqrt{c^2 + \omega^2}e^{j\tan^{-1}\frac{\omega}{c}}}
$$
  
\n
$$
= \left(\frac{\sqrt{a^2 + \omega^2}}{\sqrt{b^2 + \omega^2}\sqrt{c^2 + \omega^2}}\right)e^{j(\tan^{-1}\frac{\omega}{a} - \tan^{-1}\frac{\omega}{b} - \tan^{-1}\frac{\omega}{c})}
$$
  
\n
$$
20 \log_{10}|G(j\omega)| = 20 \log_{10}\left(\frac{\sqrt{a^2 + \omega^2}}{\sqrt{b^2 + \omega^2}\sqrt{c^2 + \omega^2}}\right)
$$
  
\n
$$
= 20 \log_{10}\sqrt{a^2 + \omega^2} - 20 \log_{10}\sqrt{b^2 + \omega^2} - 20 \log_{10}\sqrt{c^2 + \omega^2}
$$
  
\n
$$
\angle G(j\omega) = \tan^{-1}\frac{\omega}{a} - \tan^{-1}\frac{\omega}{b} - \tan^{-1}\frac{\omega}{c}
$$

## *•* (Example) Consider

$$
G(s) = \frac{K(1+T_1s)}{s(1+T_as)(1+2\zeta s/\omega_n + s^2/\omega_n^2)} \quad \text{with} \quad K > 0
$$

$$
|G(j\omega)|_{dB} = 20 \log_{10} |G(j\omega)|
$$
  
= 20 log<sub>10</sub>  $\left| \frac{K(1 + j\omega T_1)}{j\omega(1 + j\omega T_a)(1 + 2j\omega\zeta/\omega_n - \omega^2/\omega_n^2)} \right|$   
= 20 log<sub>10</sub>  $|K| + 20 \log_{10} |1 + j\omega T_1| - 20 \log_{10} |j\omega| - 20 \log_{10} |1 + j\omega T_a| - 20 \log_{10} |1 + 2j\omega\zeta/\omega_n - \omega^2/\omega_n^2|$   
= 20 log<sub>10</sub>  $|K| + 20 \log_{10} \sqrt{1 + \omega^2 T_1^2}$   
 $- 20 \log_{10} |\omega| - 20 \log_{10} \sqrt{1 + \omega^2 T_a^2} - 20 \log_{10} \sqrt{\left(1 - \left(\frac{\omega}{\omega_n}\right)^2\right)^2 + 4\zeta^2 \left(\frac{\omega}{\omega_n}\right)^2}$   
 $\angle G(j\omega) = \angle K + \angle (1 + j\omega T_1) - \angle j\omega - \angle (1 + j\omega T_a) - \angle (1 + 2j\omega\zeta/\omega_n - \omega^2/\omega_n^2)$  [rad]  
= 0 + tan<sup>-1</sup>( $\omega T_1$ ) -  $\frac{\pi}{2}$  - tan<sup>-1</sup>( $\omega T_a$ ) - tan<sup>-1</sup>  $\left(\frac{2\zeta \left(\frac{\omega}{\omega_n}\right)}{1 - \left(\frac{\omega}{\omega_n}\right)^2}\right)$  [rad]

- $G(j\omega)$ 의 기본 인자 4가지:
	- 1. 실수 상수 (이득): K
		- 이득  $K$ 에 대한 로그스케일 크기곡선은  $20 \log K$  [dB]의 수평직선이다
		- 이득  $K$ 가 10배 증가하면 대응하는 dB값은 20배 증가한다.

$$
K_{dB} = 20 \log_{10} K = \text{constant}
$$

$$
\angle K = \begin{cases} 0^{\circ} & K > 0 \\ -180^{\circ} & K < 0 \end{cases}
$$

2. 원점에 있는 극과 영점 (적분 및 미분 인자):  $s^{\mp 1}$  and  $s^{\mp n}$ 

–  $\frac{1}{j\omega}$  (원점에 극, 적분인자): 크기선도의 직선의 기울기는 -20 [dB/decade]이 된다.

$$
20\log\left|\frac{1}{j\omega}\right| = -20\log|w| \ [dB]
$$
  $\angle \frac{1}{j\omega} = -90^{\circ}$ 

**–** *j*! (–⇣– ⇣, ¯Ñxê): l0 ƒX ¡ X 0∏0î 20 [dB/decade]t ⌧‰.

$$
20\log|j\omega| = 20\log|w| \ [dB]
$$
  $\angle j\omega = 90^{\circ}$ 

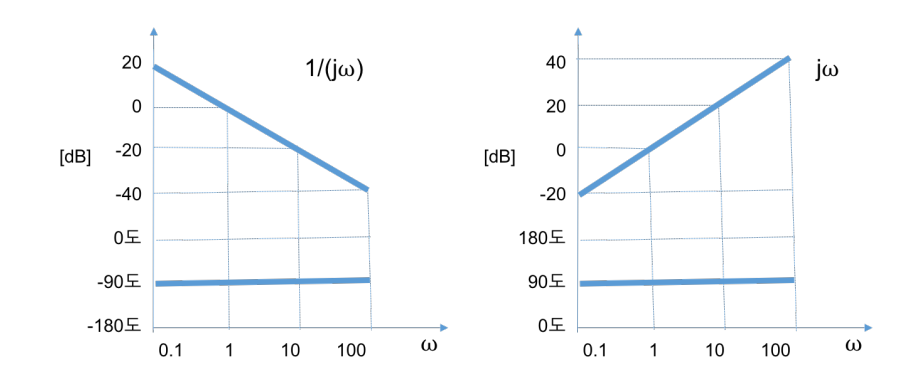

 $\frac{1}{i\omega}$  $j\omega$ ⌘*n* (원점에 n개의 극): 크기선도의 직선의 기울기는 −20 × n [<mark>dB/decade]</mark>이 된다.

$$
20\log\left|\left(\frac{1}{j\omega}\right)^n\right| = -20n\log|w| \ [dB] \qquad \angle\left(\frac{1}{j\omega}\right)^n = -90^\circ \times n
$$

<mark>-</mark>  $(j\omega)^n$  (원점에 n개의 영점): 크기선도의 직선의 기울기는 20×n [dB/decade]이 된다.

$$
20\log|(j\omega)^n| = 20n\log|w| \,[dB] \qquad \angle(j\omega)^n = 90^\circ \times n
$$

3. 단순극 및 단순 영점 (1차 인자):  $(1 + sT)^{\mp 1}$ 

– 단순극:  $\frac{1}{1+j\omega T}$ 

20 log  $\overline{\phantom{a}}$  $\overline{\phantom{a}}$  $\overline{\phantom{a}}$  $\overline{\phantom{a}}$ 1  $1 + j\omega T$  $\overline{\phantom{a}}$  $\parallel$  $\parallel$  $\Big| = -20 \log \sqrt{1 + \omega^2 T^2}$   $\Big| = -20 \log \sqrt{1 + \omega^2 T^2}$  $\angle \frac{1}{1 + i\omega T} = -\tan^{-1} \omega T$ =  $\sqrt{2}$  $\Big\}$  $\left\lfloor \right\rfloor$  $0[dB]$  *if*  $\omega \ll \frac{1}{T}$ <br>-20 log  $\sqrt{2} = -3[dB]$  *if*  $\omega = \frac{1}{T}$  $-20 \log \omega T[dB]$  *if*  $\omega \gg \frac{1}{T}$ =  $\sqrt{ }$  $\int$  $\left\lfloor \right\rfloor$  $0^{\circ}$  *if*  $\omega \ll \frac{1}{T}$  $-45^{\circ}$  *if*  $\omega = \frac{1}{T}$  $-90^{\circ}$  *if*  $\omega \gg \frac{1}{T}$ 

 $* \omega = \frac{1}{T}$ 를 보데 선도의 절점주파수 (corner frequency, break point)라고 한다. \*  $0 < \omega < \frac{0.1}{T}$  구간에 대해서, 크기 0[dB]이고, 위상각 0도이다. \*  $\frac{0.1}{T}$  <  $\omega$  <  $\frac{1}{T}$  구간에 대해서, 크기 0 ∼ −3[dB]이고, 위상각 0 ∼ −45도까지 감소한다. \*  $\frac{1}{T}$  < ω <  $\frac{10}{T}$  구간에 대해서, 크기 −3 ∼ −20[**dB**]이고, 위상각 −45 ∼ −90도까지 감소한다. \*  $\frac{10}{T}$  < ω < ∞ 구간에 대해서, 크기선도는 -20[dB]/decade의 기울기를 가지며, 위상각은 -90  $\stackrel{1}{\mathsf{F}}$ 에 머물러 있다.

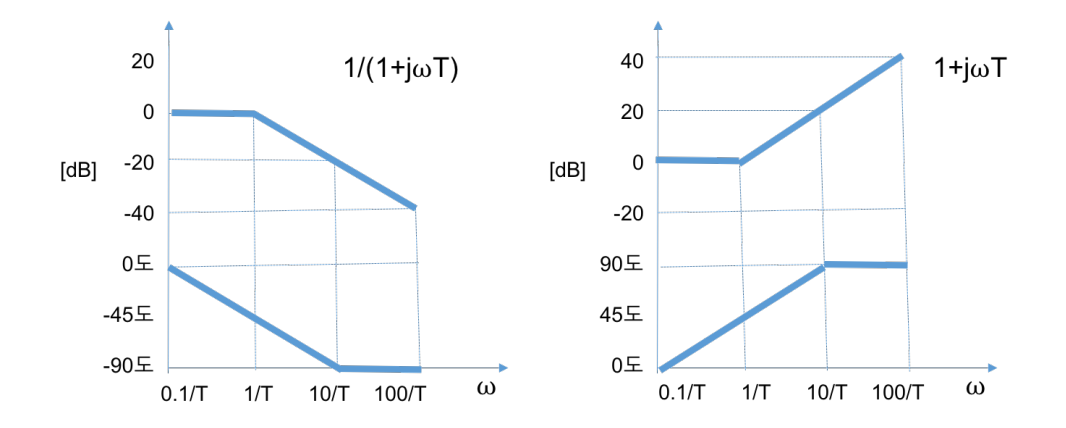

$$
- \t\vec{\mathbf{r}} \cdot \vec{\mathbf{r}} \cdot \vec{\mathbf{r}} \cdot \vec{\mathbf{r}} \cdot \vec{\mathbf{r}}
$$

Figure 6.7

 $\tau = 10$ 

$$
20 \log |1 + j\omega\tau| = 20 \log \sqrt{1 + \omega^2 \tau^2}
$$
  
\n
$$
= \begin{cases}\n0[dB] & \text{if } \omega \ll \frac{1}{\tau} \\
20 \log \sqrt{2} = 3[dB] & \text{if } \omega = \frac{1}{\tau} \\
20 \log \omega\tau[dB] & \text{if } \omega \gg \frac{1}{\tau}\n\end{cases} = \begin{cases}\n0^\circ & \text{if } \omega \ll \frac{1}{\tau} \\
45^\circ & \text{if } \omega = \frac{1}{\tau} \\
90^\circ & \text{if } \omega \gg \frac{1}{\tau}\n\end{cases}
$$

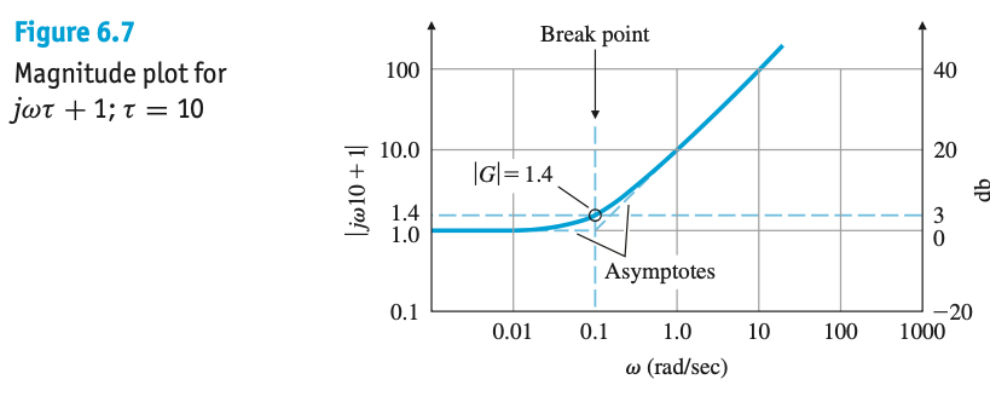

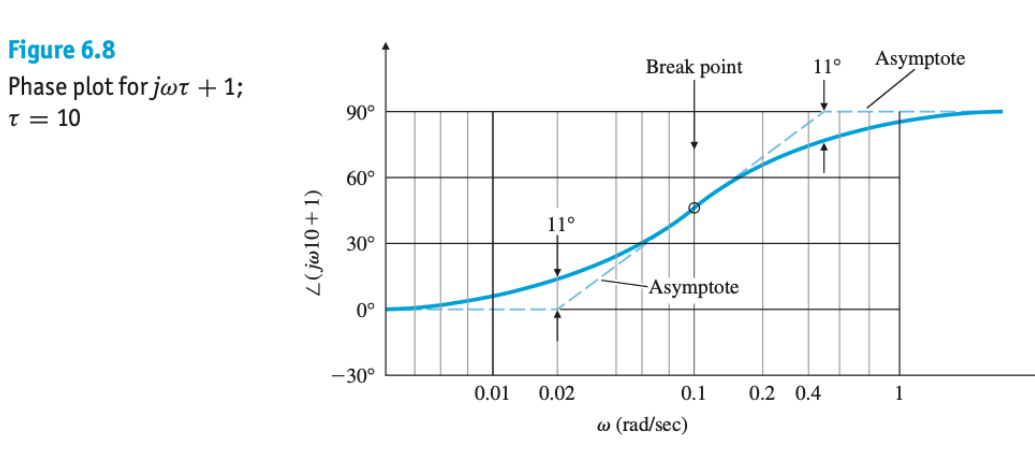

4. 2차 금과 영점 (2차 인자): 
$$
\frac{\omega_n^2}{s^2 + 2\zeta\omega_n s + \omega_n^2}
$$
 and  $\frac{s^2 + 2\zeta\omega_n s + \omega_n^2}{\omega_n^2}$ ,  $\frac{1}{1 + 2\zeta\left(\frac{\omega}{\omega_n}\right)j - \left(\frac{\omega}{\omega_n}\right)^2}$  and  $1 + 2\zeta\left(\frac{\omega}{\omega_n}\right)j - \left(\frac{\omega}{\omega_n}\right)^2$   
– 만약  $\zeta \ge 1$ 이면, 2차인자는 2개의 1차인자의 골으로 펜현된다. (이는 1차인자 합의 해석과 동일)

- 만약  $0 < \zeta < 1$ 이면, 2차인자는 2개의 복소극 인자의 곱이 된다. (2개의 복소수근을 가지는 경우)

$$
-20\log\sqrt{\left(1-\left(\frac{\omega}{\omega_n}\right)^2\right)^2+\left(2\zeta\frac{\omega}{\omega_n}\right)^2} = \begin{cases} 0[dB] & \text{if } \omega \ll \omega_n \\ -20\log 2\zeta[dB] & \text{if } \omega = \omega_n \\ -40\log\frac{\omega}{\omega_n}[dB] & \text{if } \omega \gg \omega_n \end{cases}
$$

$$
-\tan^{-1}\left(\frac{2\zeta\frac{\omega}{\omega_n}}{1-\left(\frac{\omega}{\omega_n}\right)^2}\right) = \begin{cases} 0^\circ & \text{if } \omega \ll \omega_n \\ -90^\circ & \text{if } \omega = \omega_n \\ -180^\circ & \text{if } \omega \gg \omega_n \end{cases}
$$

 $* 0 < \omega < 0.1\omega_n$  구간에 대해서, 크기 O[dB]이고, 위상각 0도이다.

- \*  $0.1\omega_n < \omega < \omega_n$  구간에 대해서, 크기  $0 \sim -20 \log 2($ [dB]이고, 위상각  $0 \sim -90$ 도까지 감소.
- \*  $\omega_n < \omega < 10\omega_n$  구간에 대해서, 크기 -20 log 2 $\zeta \sim -40$ [dB]이고, 위상각 -90 ~ -180도까지 감소하다.
- $*10\omega_n < \omega < \infty$  구간에 대해서, 크기선도는 -40[dB]/decade의 기울기를 가지며, 위상각은 -180도에 머물러 있다.

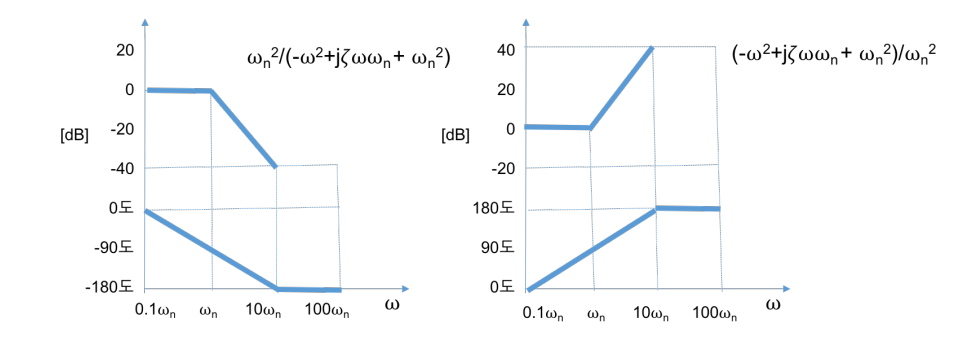

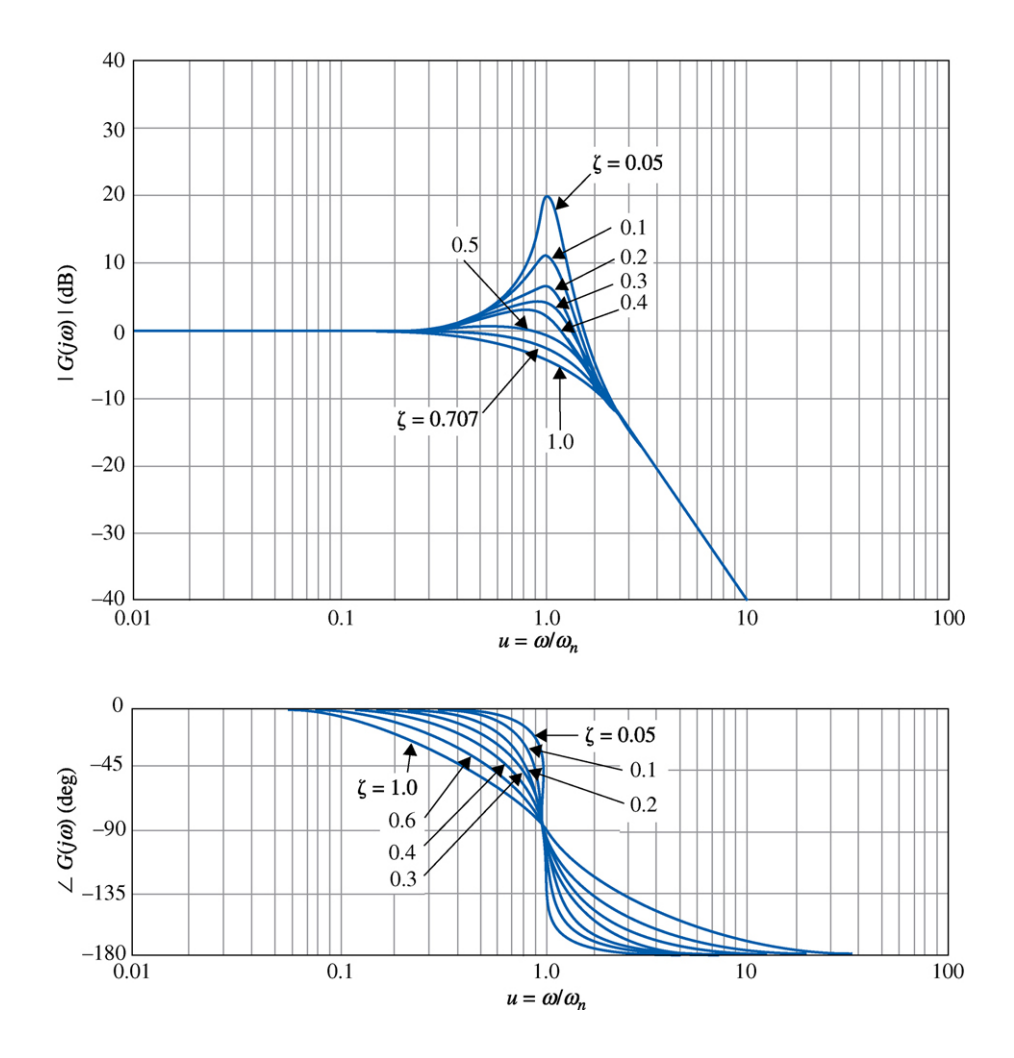

- 2개의 복소 영점을 가지는 경우

$$
20 \log \sqrt{\left(1 - \left(\frac{\omega}{\omega_n}\right)^2\right)^2 + \left(2\zeta \frac{\omega}{\omega_n}\right)^2} = \begin{cases} 0[dB] & \text{if } \omega \ll \omega_n \\ 20 \log 2\zeta[dB] & \text{if } \omega = \omega_n \\ 40 \log \frac{\omega}{\omega_n}[dB] & \text{if } \omega \gg \omega_n \end{cases}
$$

$$
\tan^{-1} \left(\frac{2\zeta \frac{\omega}{\omega_n}}{1 - \left(\frac{\omega}{\omega_n}\right)^2}\right) = \begin{cases} 0^\circ & \text{if } \omega \ll \omega_n \\ 90^\circ & \text{if } \omega = \omega_n \\ 180^\circ & \text{if } \omega \gg \omega_n \end{cases}
$$

- 2차 인자의 근사 보데선도

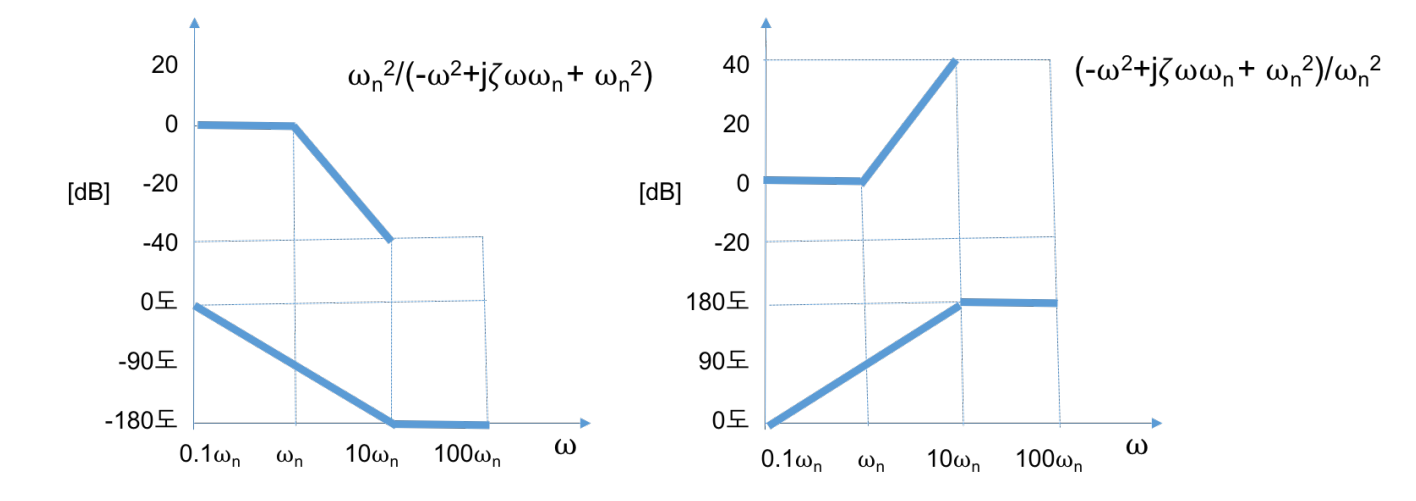